# **LINEAR PROGRAMMING IN MATLAB OPTIMIZATION TOOLBOX**

# **(may now be a little outdated!)**

Basic function: **linprog**

Solves the general LP-problem

$$
\min_{x} f'x,
$$
  
\n
$$
Ax \le b
$$
  
\n
$$
A_{eq}.x = b_{eq.}
$$
  
\n
$$
lb \le x \le ub
$$

where  $f$ ,  $x$ ,  $b$ ,  $b_{eq}$ ,  $lb$ , and  $ub$  are vectors and  $A$ ,  $A_{eq}$  are matrices (may be entered as *sparse* matrices)

#### **Syntax:**

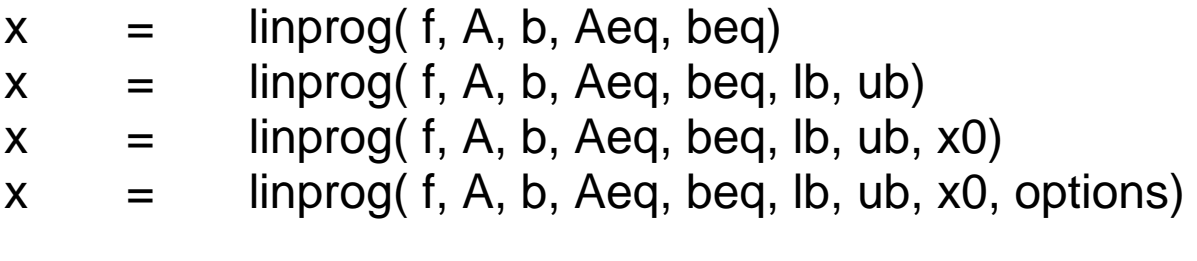

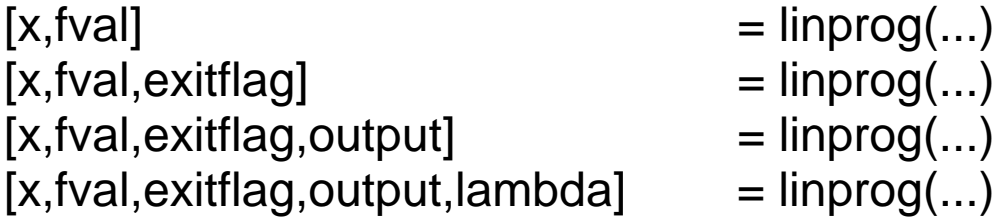

#### **Example: The Standard Form:**

$$
\min c'x,
$$
  
\n $Ax = b,$   
\n $x \ge 0.$ 

- $x =$  linprog(c,[],[],A,b,zeros(size(c)),[])
- Note the Matlab convention with *placeholders,* "[ ]"

# **INPUT:**

**X0**: Starting point. Used only for medium problems (*Nelder-Mead amoeba*).

## **Options**:

Structure of parameters:

**LargeScale:** 'on'/'off'

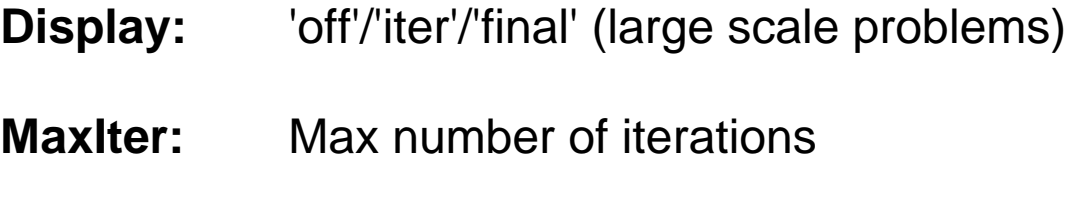

**Simplex:** 'on'/'off' ('on' ignores x0)

**TolFun:** Objective tolerance (large scale problems)

# **OUTPUT:**

**x,fval:** Solution and objective

#### **exitflag:**

- 1 Iteration terminated OK
- 0 Number of iterations exceeded MaxIter
- -2 No feasible point found
- -3 Problem is unbounded
- -4 NaN value encountered
- -5 Both primal and dual are infeasible
- -7 Search direction became too small

#### **output:** Structure of iteration information

- iterations: Number of iterations
- algorithm: Algorithm used

cgiterations: The number of PCG iterations (large-scale algorithm only)

message: Output message

**lambda:** Structure of Lagrange multipliers

ineqlin: for linear inequalities  $Ax \leq b$ , eqlin for linear equalities  $A_{eq}x = b_{eq}$ , lower for lb, upper for ub.

# **ALGORITHMS:**

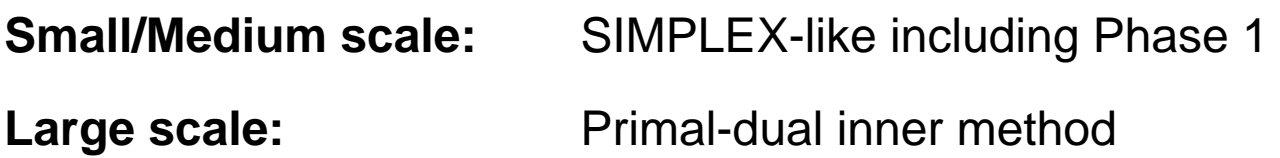

## **EXAMPLES FROM THE DOCUMENTATION**

#### **A. Small Problem**

Find *x* that minimizes

$$
f(x) = -5x_1 - 4x_2 - 6x_3
$$
  

$$
x_1 - x_2 + x_3 \le 20
$$
  

$$
3x_1 + 2x_2 + 4x_3 \le 42
$$
  

$$
3x_1 + 2x_2 \le 30
$$
  

$$
0 \le x_1, 0 \le x_2, 0 \le x_3
$$

subject to

First, enter the coefficients, then call **LINPROG**:

```
f = [-5 -4 -6];
A = [1 -1 1] 3 2 4 
      3 2 0 ]; 
b = [20 42 30];
lb = zeros(3,1);[x, fval, exit flag, output, lambda] = ... linprog(f, A, b, [], [], lb);x = [0 15 3]\frac{1}{6} fval = -78.0
    output: 
            iterations: 6 
            algorithm: 'large-scale: interior point' (!) 
            cgiterations: 0 
            message: 'Optimization terminated.' 
    lambda.ineqlin = [0 1.5 0.5]lambda.lower = [1 \ 0 \ 0]
```
For solution by the Simplex method:

$$
f = [-5 -4 -6]';
$$
  
\n
$$
A = [1 -1 1
$$
  
\n
$$
3 2 4
$$
  
\n
$$
3 2 0];
$$
  
\n
$$
b = [20 42 30]';
$$
  
\n
$$
lb = zeros(3,1);
$$

options = optimset('LargeScale','off','Simplex','on');  $[x, fval, exit flag, output, lambda] = ...$ 

linprog(f,A,b,[],[],lb,[],[],options);

(NB! If you forget enough placeholders, [ ], you get the error message "LINPROG only accepts inputs of data type double")

Now **output** gives:

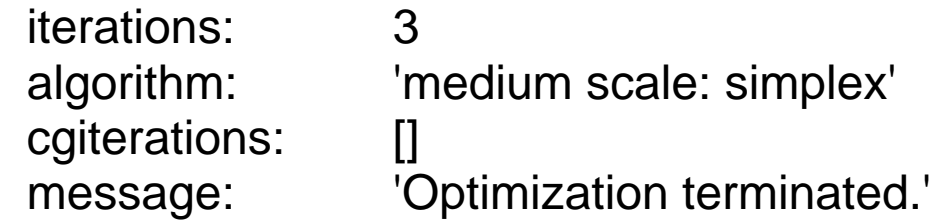

(same solution!)

### **B Medium Problem**

This problem is stored as a Matlab MAT-file.

- 48 unknowns
- 30 inequality constraints
- 20 equality constraints
- $x \geq 0$

Entered into Matlab simply by

## **load sc50b**

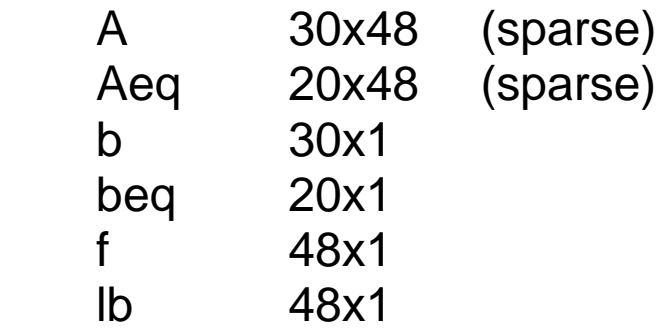

## **Sparsity patterns:**

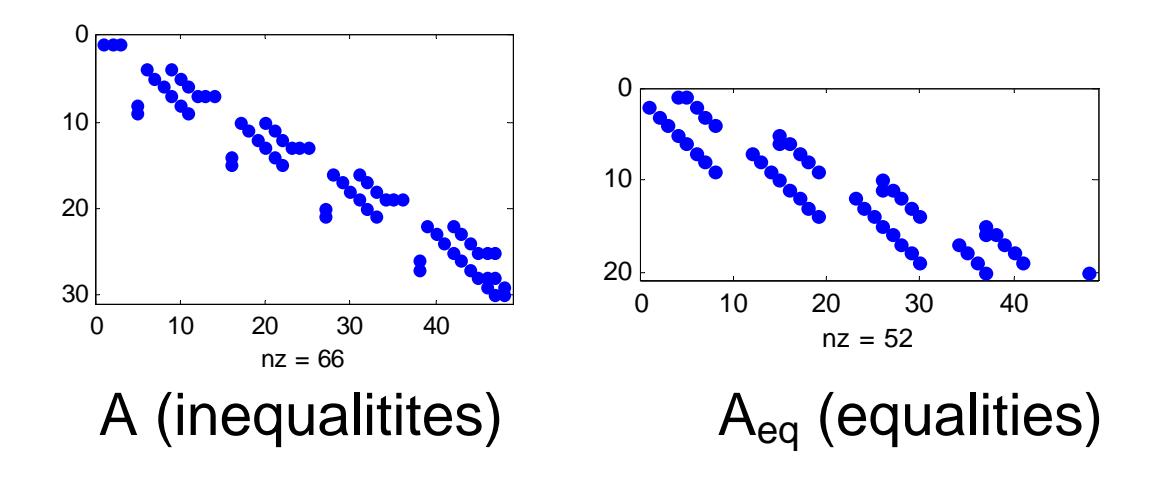

 $\Rightarrow$ 

load sc50b

options = optimset('LargeScale','off','Simplex','on');

 $[x, fval, exit flag, output, lambda] = ...$ linprog(f,A,b,Aeq,beq,lb,[],[],options);

x = [ 30 28 42 ... 102.4870]

In this particular case, only lambda.ineqlin(2) and lambda.ineqlin(3) were equal to 0, that is *only inequality 2 and 3 where non-active.* 

max(lambda.lower)=  $8.2808e-015 \implies x_i > 0$  for  $i = 1, ... , 48$ .

output = iterations: 43 algorithm: 'medium scale: simplex' cgiterations: [] message: 'Optimization terminated.'

Problem run with large scale option:

```
options = optimset('LargeScale','on'); 
[x, fval, exit flag, output, lambda] = ...linprog(f,A,b,Aeq,beq,lb,[],[],options); 
output = 
    iterations: 8 
    algorithm: 'large-scale: interior point' 
    cgiterations: 0 
    message: 'Optimization terminated.' 
                                               (Same solution!)
```
With display of results for each iteration:

options = optimset('LargeScale','on','Display','iter');

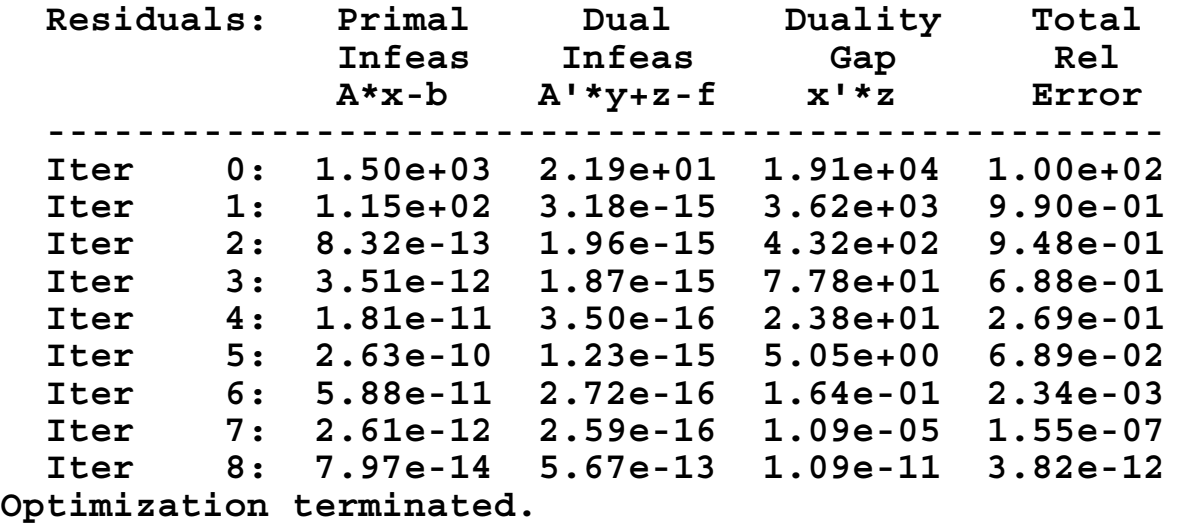

FOR MORE INFO: Read documentation of **linprog!**